## moz://a Challenges of the VR Web

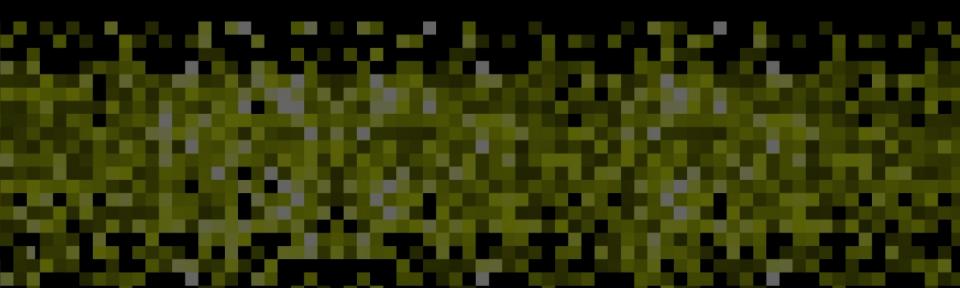

# What is WebVR?

- → Low level API to interface with VR hardware.
- → Input: Access to headset and controllers pose.
- → Output: Efficient and versatile mechanism to send pixels to the headset display (high FPS and low latency).

### WebVR 1.1

Go to the spec.

- 1. Enumerate VR displays.
- 2. Configure layers (WebGL sources).
- 3. Request a VR display animation frame.
- 4. Get frame info:view and projection matrices per eye.
- 5. Draw the scene (once per eye).

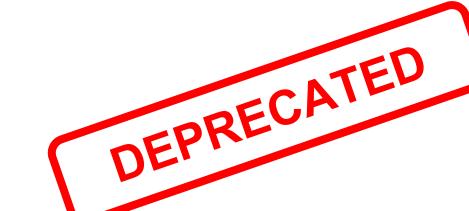

### WebVR

2.0

Go to the explainer.

- → Feature-support test.
- → `vrpresent` new context for canvas: mirroring & magic window
- → Multiple frame of references: headModel, eyeLevel, stage.
- → Supports of stage bounds.
- → Multiview support.
- → Drops resetPose()

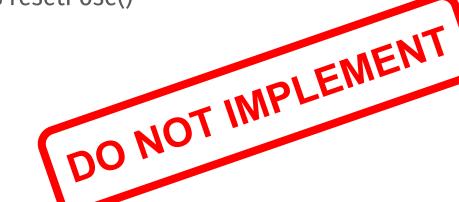

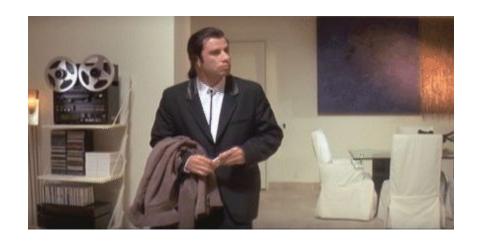

Possible to soften DEPRECATED language in the 1.1 spec? #288

#### State of WebVR

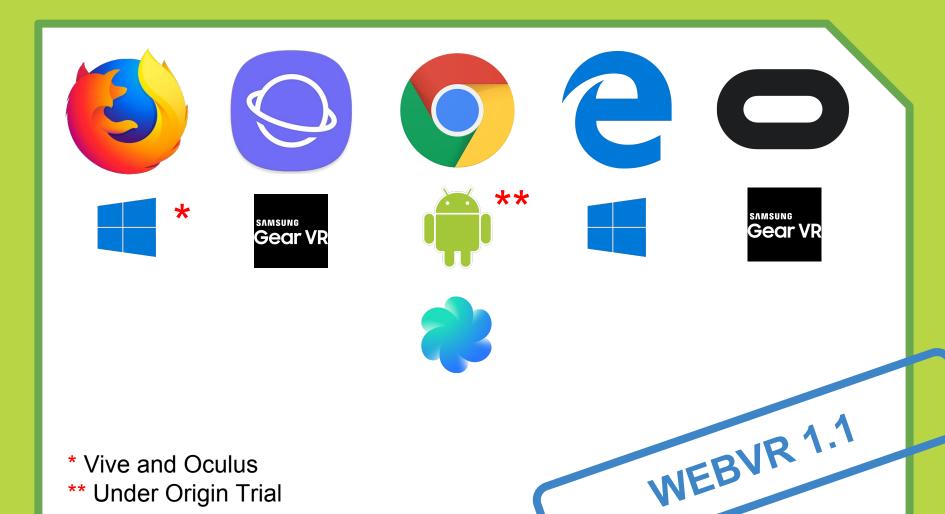

- \* Vive and Oculus
- \*\* Under Origin Trial

## Open Challenges

- → VR Navigation
- → Trusted UIs
- → DOM to texture
- → AR conversations
- → Rendering pipeline optimisation

#### VR Navigation

Browse, navigate, explore...

Links and seamless navigation between pieces of content is one of the core ingredients of the Web. **What about WebVR?** 

- window.addEventListener('vrdisplayactivate', onChange)
  - Monitor changes on the session
- 2. function onChange(evt, vrDisplay) { if (evt.reason === 'navigation')
  continueSession(vrDisplay); }
  - Not actually needed because...
- function continueSession(vrDisplay) { vrDisplay.requestPresent(); }
  - requestPresent() won't fail if already presenting (even out of a user gesture)

#### Open challenges:

- → What happens in the middle? While loading the target site.
- → How does the user distinguish they jumped to another experience?

#### Trusted UIs

moz://a

The problem of recreating <u>line of death</u> in VR:

- → What about the URL bar? How can I get the current address?
- → And permission prompts like getUserMedia() or geolocation?
- → How can we prevent content from simulating the UA?
- → Error/status messages: 404/No network
- → Fallback for unresponsive websites

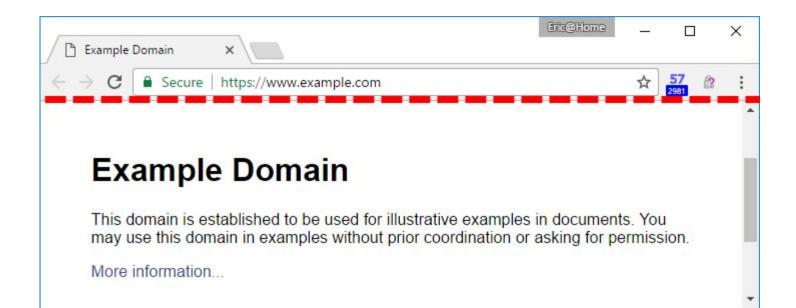

#### DOM to texture

Browse the traditional Web in VR and use the DOM to build 2D Uls in 3D.

Zhenyao Mo (Google) presented a prototype at Siggraph 2017:

- 1. WebGL.bindTexSource(GLenum texTarget, GLint texLevel, GLenum texFormat, GLenum texType, HTMLIFrameElement iframe)
  - o Bind an Iframe to a texture, the texture is dynamic and read-only, only call once
- 2. WebGL.requestFrame(GLenum target)
  - Ask the rendering engine to produce the IFrame rendering result to the texture, call every frame
- 3. Canvas.setEventDispatcher(function(coordinates){}, iframe)
  - Only WebGL app knows if the input event is targeted at the IFrame and how to transform the coordinates
  - Concerns: app may manipulate this (for example, user click "No", app send out "Yes")

#### Rendering pipeline optimisations

- → VR is very performance demanding:
  - ◆ Monitor: 1080p @ 60fps = 124M pixels/second
  - ◆ VR (HTC Vive): 1512x1680x2 @ 90fps = **457M** pixels/second
- → Goal #1: Avoid duplicating a complete render pass for each eye:
  - ◆ From: forEach camera -> forEach object -> render
  - ◆ To: forEach **object** -> forEach **camera** -> render
- → Improving browser VR support:
  - ♠ Multiview: Reduce drawcalls by half (CPU bound)
  - Multi-res shading / Lens Matched shading: Reduce fragments to process (GPU bound)
  - ♦ WebGPU + WebASM

#### AR conversations

Both Mozilla and Google are **exploring AR extensions** to the WebVR spec. Unoficially called WebXR.

- → Google has <u>WebARonARCore</u> & <u>WebARonARKit</u>
- → Mozilla has an ongoing WebXR on iOS and a not-yet-ready WebXR spec.

@mozillavr

@dmarcos @fernandojsg @salvadelapuente

https://vr.mozilla.com

See you on the other side!

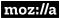